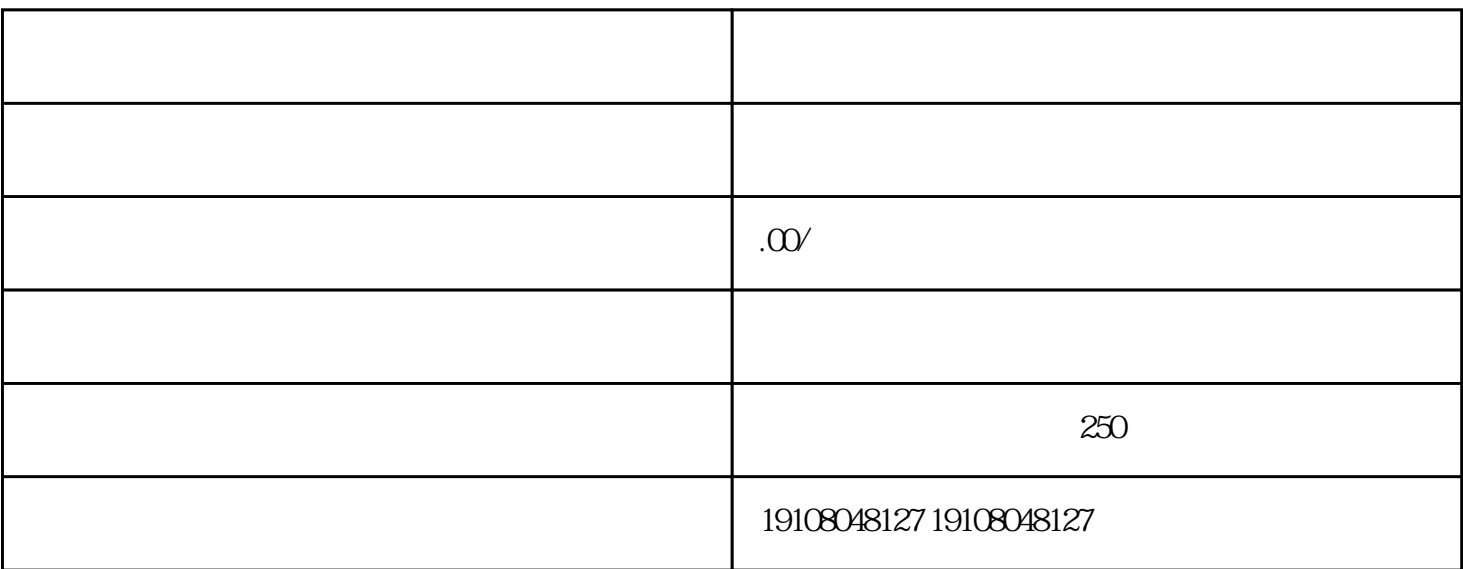

 $1.1$ 

liuliang tisheng

 $1.2$ 

21

guanfangwangzhan

22

 ${\rm tig}$ ao  ${\rm tig}$ ao  ${\rm tig}$ ao  ${\rm tig}$ ao  ${\rm tig}$ 

23

 $24$ 

 $t$ igao $\blacksquare$ 

tisheng<sup>,tisheng</sup>,tisheng,tisheng,tisheng, etni ang mangkalang, ang kanaling mangkalang, ang tigaon tigaon tigao

31